- 1. Simplify the following Boolean expression:  $A(A+BC)+B(B+AC)$
- 2. List all ordered triples (A,B,C) that make the following expression FALSE:

$$
\overline{AB} + A(\overline{B+C}) \tag{1, 1, 0) (1, 1, 1)}
$$

3. Simplify the following expression:

$$
B(\overline{A} + B) + A(\overline{B} + C) + \overline{C}(A + B) \tag{A + B}
$$

4. How many ordered triples make the following expression TRUE?

$$
\overline{A}(B+\overline{C})+A\overline{B}C
$$
 4

5. Given that the command SWITCH changes a stack to a queue or vice versa and REVERSE switches the order of a given stack or queue, what is the next item to be POPPED from an initially empty queue?

PUSH(S); PUSH(U); PUSH(N); SWITCH; PUSH(S); PUSH(H); PUSH(I); REVERSE; PUSH(N); PUSH(E); SWITCH; PUSH(S); PUSH (T); PUSH (A); PUSH (T); PUSH (E); POP(X); POP(X); SWITCH; POP(X); POP(X); REVERSE; POP(X); POP(X)

U

 $A + B$ 

6. What is the depth of the binary search tree for **NORTHHOLLYWOODACSL**?

7. What is outputted when this program is executed? 11 The data inputted is: 1, 1, 2, 5, 8, 13, 34, 55, 89

```
d = 0for i = 0 to 2
         for j = 0 to 2
                  input a(i, j) 
         next j
next i
for i = 1 to 2
         for j = 1 to 2
                  if a(i,j) / (i^*j) == int(a(i,j) / (i^*j) then
                           a(i,j) = 1else 
                           a(i,j) = int(a(i,j) / (i^*j))end if 
         next j 
next i 
for i = 0 to 2
         for j = 0 to 2
                  if a(i, j) > 25 then
                           a(i, j) = a(i, j) - 25end if 
                  a(i, j) = a(i, j) % 5next j 
next i 
for i = 0 to 2
         d = d + a(i, i) + a(i, 2-i)next i 
output d 
end
```
## RegEx in Practice

Programmers use Regular Expressions (usually referred to as regex) extensively for expressing patterns to search for. All modern programming languages have regular expression libraries. Unfortunately, the specific syntax rules vary depending on the specific implementation, programming language, or library in use. Interactive websites for testing regexes are a useful resource for learning regexes by experimentation. An excellent online tool is [https://regex101.com/.](https://regex101.com/)

Here are the additional syntax rules that we will use. They are pretty universal across all regex packages.

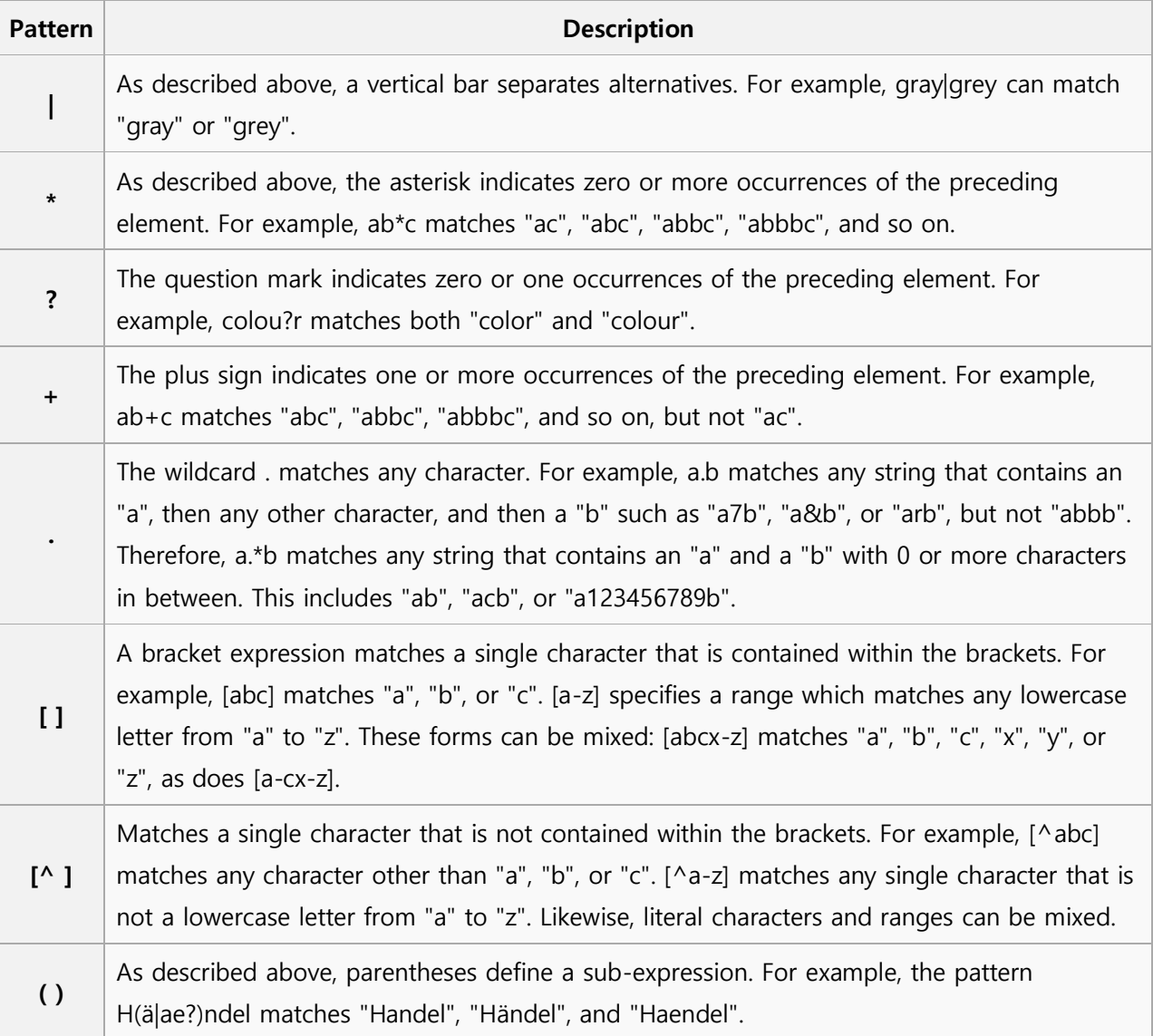

8. What is the length of the smallest string that can be produced by the following regular expression?

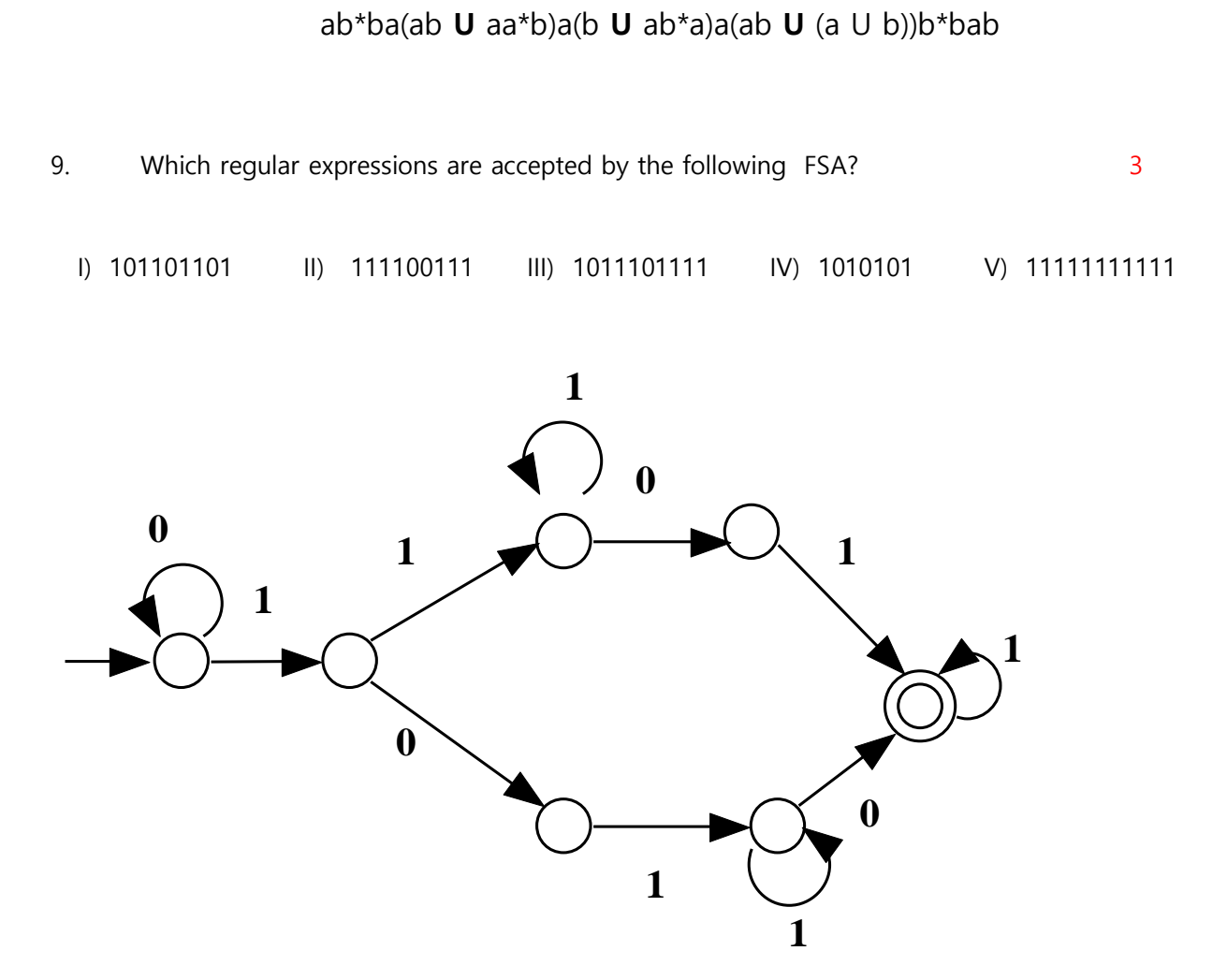

- 10. Given the following regular expression: 1\*01(01)\*1100\* which of the following strings match the pattern? B, E
	- A. 0010100
	- B. 101011100
	- C. 01010101100
	- D. 1010110
	- E. 01110